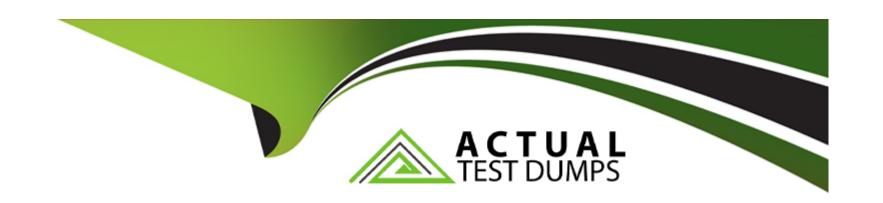

# Free Questions for A00-281 by actualtestdumps

Shared by Berger on 24-05-2024

For More Free Questions and Preparation Resources

**Check the Links on Last Page** 

## **Question 1**

**Question Type:** MultipleChoice

You have acquired an existing program from a coworker which uses a macro. It is not immediately clear to you what this macro is doing. Which OPTION can be used to put the SAS statements generated by the macro execution into the LOG?

### **Options:**

- **A-** MPRINT
- **B-** SYMBOLGEN
- **C-** MLOGIC
- **D-** MRECALL

#### **Answer:**

Α

## **Question 2**

**Question Type:** MultipleChoice

### Given the VITALS data set:

| PATID | VISIT  | PULSE | SYSBP | DIABP |
|-------|--------|-------|-------|-------|
| 141   | Week 1 | 60    | 118   | 72    |
| 141   | Week 2 | 60    | 112   | 72    |
| 141   | Week 3 | 66    | 108   | 72    |
| 141   | Week 4 | 76    | 116   | 76    |
| 218   | Week 1 | 87    | 130   | 73    |
| 218   | Week 2 | 75    | 118   | 69    |
| 218   | Week 3 | 91    | 127   | 79    |
| 218   | Week 4 | 71    | 119   | 76    |

Which program was used to transpose the data set into the following structure?

| PATID | VISIT  | NAME  | LABEL        | COL1 |
|-------|--------|-------|--------------|------|
| 141   | Week 1 | PULSE | Pulse        | 60   |
| 141   | Week 1 | SYSBP | Systolic BP  | 118  |
| 141   | Week 1 | DIABP | Diastolic BP | 72   |
| 141   | Week 2 | PULSE | Pulse        | 60   |
| 141   | Week 2 | SYSBP | Systolic BP  | 112  |
| 141   | Week 2 | DIABP | Diastolic BP | 72   |
| 141   | Week 3 | PULSE | Pulse        | 66   |
| 141   | Week 3 | SYSBP | Systolic BP  | 108  |
| 141   | Week 3 | DIABP | Diastolic BP | 72   |
| 141   | Week 4 | PULSE | Pulse        | 76   |

## **Options:**

A- proc transpose data=vitals ;
var pulse sysbp diabp ;
run ;

B- proc transpose data=vitals;

by patid visit;

```
run;
C- proc transpose data=vitals;
var patid visit;
run;
D- proc transpose data=vitals;
id patid visit;
run;

Answer:
```

## **Question 3**

В

**Question Type:** MultipleChoice

Given the data set HE:

| USUBJID | HETERM          | HESEQ | HEDUR |
|---------|-----------------|-------|-------|
| 201027  | HOSPITALIZATION | 1     | 50    |
| 201027  | HOSPITALIZATION | 2     |       |
| 201027  | HOSPITALIZATION | 3     | 10    |
| 201027  | HOSPITALIZATION | 4     | 5     |
| 211046  | HOSPITALIZATION | 1     | 9     |
| 211046  | HOSPITALIZATION | 2     |       |

The following SAS Program is submitted:

```
data hosp;
  retain hospdurd;
  set HE;
  by usubjid;
  if first.usubjid then hospdurd=0;
  hospdurd = hospdurd + hedur;
  if last.usubjid;
run;
```

What will the values be of variable HOSPDURD for the two subjects?

## **Options:**

A- 5, missing

B- missing, missing

**C-** 65, 9

**D-** 50, 9

#### **Answer:**

В

## **Question 4**

### **Question Type:** MultipleChoice

#### Given the SAS data set WORK.VS1:

The following SAS program is submitted:

```
data WORK.VS2;
  set WORK.VS1;
  Total=mean(of Visit:);
run;
```

Which value will be assigned to variable TOTAL?

### **Options:**

A- missing

**B-** 112

**C-** 140

#### **Answer:**

С

## **Question 5**

### **Question Type:** MultipleChoice

The following SAS program is submitted:

```
data work.sum;
num1=1;
num2=' ';
num3=num1+num2;
run;
```

What will be the result when the program executes?

### **Options:**

A- num3 assigned a missing value

B- num3 assigned a value of 0

- C- num3 assigned a value of 1
- D- An error due to mixed variable types in the assignment statement.

#### **Answer:**

Α

## **Question 6**

### **Question Type:** MultipleChoice

The following SAS program is submitted:

```
data WORK.DIGESTL;
array Observe(3) $ 8 ('appendicitis','diverticulosis','gastroenteritis');
run;
```

What is the value of the second variable in the data set WORK.DIGESTL?

### **Options:**

A- diverticulosis

- **B-** divertic
- C- a missing value
- D- No variables are created.

#### **Answer:**

В

## **Question 7**

**Question Type:** MultipleChoice

Which statement correctly creates a SAS date variable from a character variable?

### **Options:**

- **A-** sasdate = input(chardate,date9.);
- **B-** sasdate = 'chardate'd;
- C- sasdate = put(chardate,date9.);
- **D-** sasdate = date(chardate,date9.);

| Λ | n | 01 | ., | _ | 100 |  |
|---|---|----|----|---|-----|--|
| А | П | SI | N  | ㄷ | •   |  |

Α

## **To Get Premium Files for A00-281 Visit**

https://www.p2pexams.com/products/a00-281

## **For More Free Questions Visit**

https://www.p2pexams.com/sas/pdf/a00-281

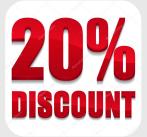